## **SKRIPSI**

# **IMPLEMENTASI TELEGRAM API PADA E-COMMERCE KUNCORO KONVEKSI**

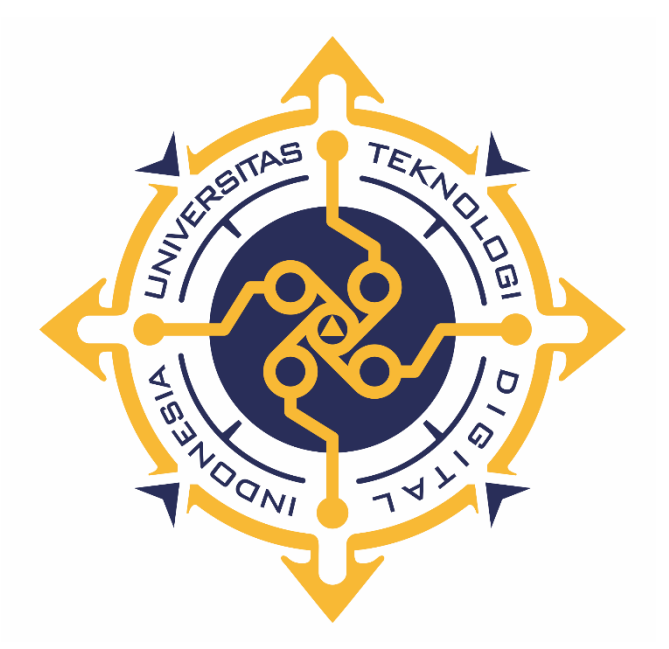

**HALIMATUS ZAHROH**

**NIM : 155410205**

**PROGRAM STUDI INFORMATIKA PROGRAM SARJANA FAKULTAS TEKNOLOGI INFORMASI UNIVERSITAS TEKNOLOGI DIGITAL INDONESIA YOGYAKARTA 2022**

## **SKRIPSI**

## <span id="page-1-0"></span>**IMPLEMENTASI TELEGRAM API PADA E-COMMERCE**

## **KUNCORO KONVEKSI**

**Diajukan sebagai salah satu syarat untuk menyelesaikan studi** 

**Program Sarjana**

**Program Studi Informatika**

**Fakultas Teknologi Informasi**

**Universitas Teknologi Digital Indonesia**

**Yogyakarta**

**Disusun Oleh HALIMATUS ZAHROH NIM : 155410205**

**PROGRAM STUDI INFORMATIKA PROGRAM SARJANA FAKULTAS TEKNOLOGI INFORMASI UNIVERSITAS TEKNOLOGI DIGITAL INDONESIA YOGYAKARTA 2022**

i

### **PERNYATAAN KEASLIAN SKRIPSI**

<span id="page-2-0"></span>Dengan ini saya menyatakan bahwa naskah skripsi ini belum pernah diajukan untuk memperoleh gelar Sarjana Komputer di suatu Perguruan Tinggi, dan sepanjang pengetahuan saya tidak terdapat karya atau pendapat yang pernah ditulis atau diterbitkan oleh orang lain, kecuali yang secara sah diacu dalam naskah ini dan disebutkan dalam daftar pustaka.

Yogyakarta, 15 Juli 2022

Halimatus Zahroh NIM: 155410205

### **HALAMAN PERSEMBAHAN**

Dengan mengucap rasa syukur kepada Allah SWT yang telah memberi kelancaran dalam menyelesaikan Skripsi ini dan saya persembahkan untuk :

- Bapak Ir. Totok Suprawoto, M.M., M.T. Selaku Rektor Universitas Teknologi Digital Indonesia Yogyakarta.
- Dosen pembimbing saya Bu Endang Wahyuningsih, S. Kom., M. Cs., yang membimbing saya hingga selesainya Skripsi ini.
- $\triangleright$  Kedua orang tua tercinta yaitu ayah saya H. Hambali (Alm) dan ibu saya Yuliana yang senantiasa selalu mendoakan dan terimakasih atas pengorbanan baik moril maupun materil yang sangat berguna bagi saya, berkat doa dan dukungan kalianlah semua berjalan dengan lancar.
- Pasangan hidup saya yaitu Imam Kuncoro Tomo, S.E. Yang selalu mendukung dan menemani saya dalam menyelesaikan skripsi ini.
- Teman –teman tercinta, terima kasih untuk kebersamaan, kekompakan dan bantuannya.
- Saudara –saudara saya Wasilah dan Rohmah terima kasih sudah mendoakan dan memberikan dukungan berupa doa dan semangatnya.
- $\triangleright$  Segenap pihak yang tidak dapat disebutkan satu persatu. Terima kasih atas doa, motivasi dan bantuannya.

# **HALAMAN MOTTO**

*Ilmu itu lebih baik dari kekayaan, karena kekayaan itu harus dijaga,* 

*sedangkan ilmu menjaga kamu.*

*(Ali Bin Abi Thalib)*

#### **KATA PENGANTAR**

<span id="page-5-0"></span>Segala puji syukur kami panjatkan kehadirat Tuhan Yang Maha Kuasa, karena oleh anugerah-Nya akhirnya penulis dapat menyelesaikan penulisan skripsi dengan judul: "Implementasi Telegram API Pada E-Commerce Kuncoro Konveksi".

Skrisi ini ditujukan untuk memenuhi salah satu syarat memperoleh gelar sarjana komputer (S.Kom) bagi mahasiswa program S-1 program studi Informatika. Penulis menyadari sepenuhnya bahwa skripsi ini masih jauh dari kesempurnaan karena menyadari segala keterbatasan yang ada.

Penyusunan skripsi ini tidak lepas dari bantuan berbagai pihak, karena itu penulis menyampaikan ucapan terima kasih kepada:

- 1. Bapak Ir. Totok Suprawoto, M.M., M.T. Selaku Rektor Universitas Teknologi Digital Indonesia Yogyakarta.
- 2. Ibu Dini Fakta Sari, S.T., M.T. Selaku Ketua Program Studi Informatika.
- 3. Ibu Endang Wahyuningsih, S.Kom., M.Cs. Selaku pembimbing yang telah meluangkan waktunya untuk membimbing penulis.

4. Seluruh Dosen yang telah memberikan ilmu yang sangat bermanfaat. Kiranya skripsi ini dapat memberikan manfaat dan masukan bagi pembaca. Terima Kasih.

Yogyakarta, Juli 2022

#### Halimatus Zahroh

# **DAFTAR ISI**

<span id="page-6-0"></span>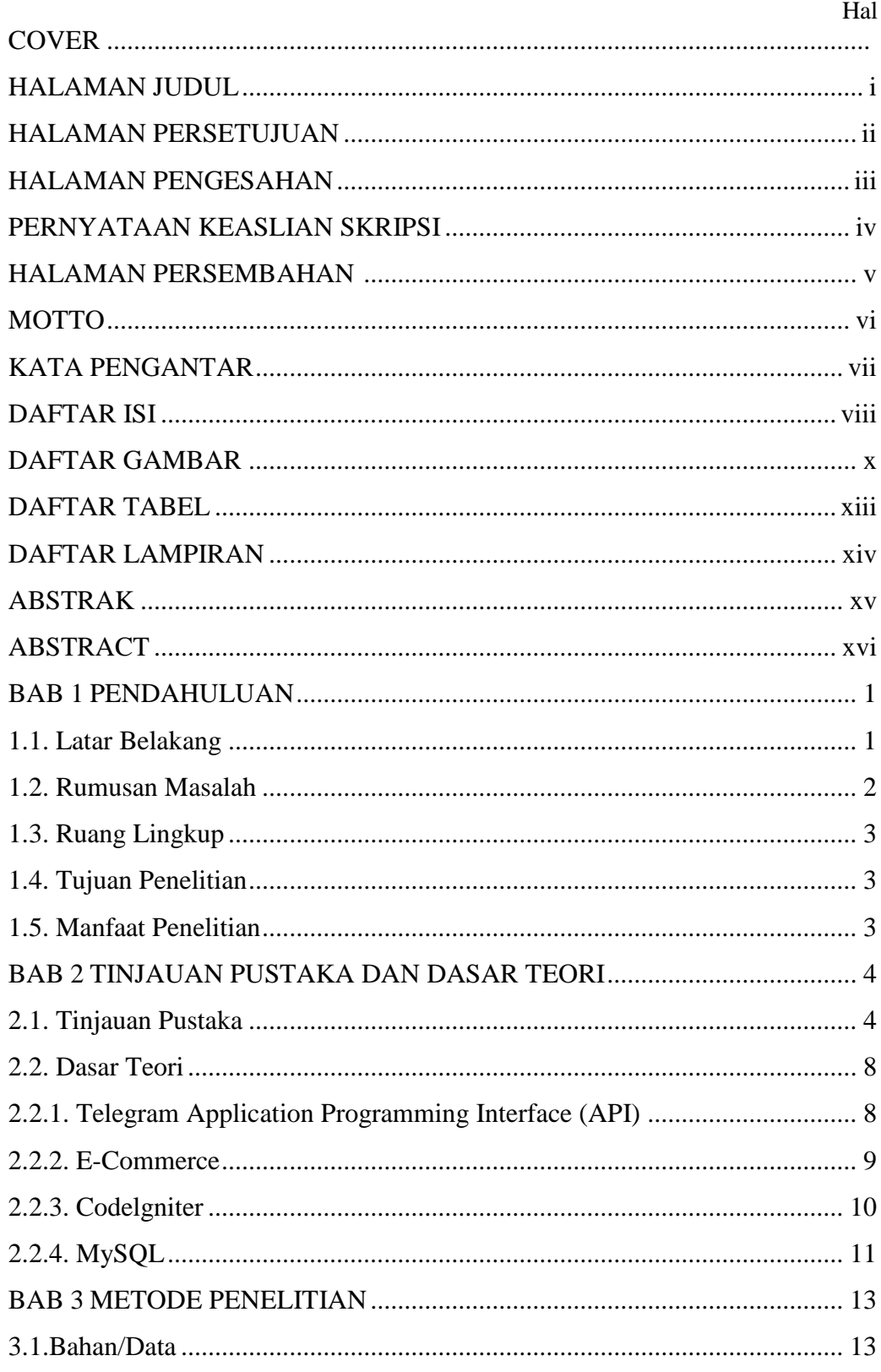

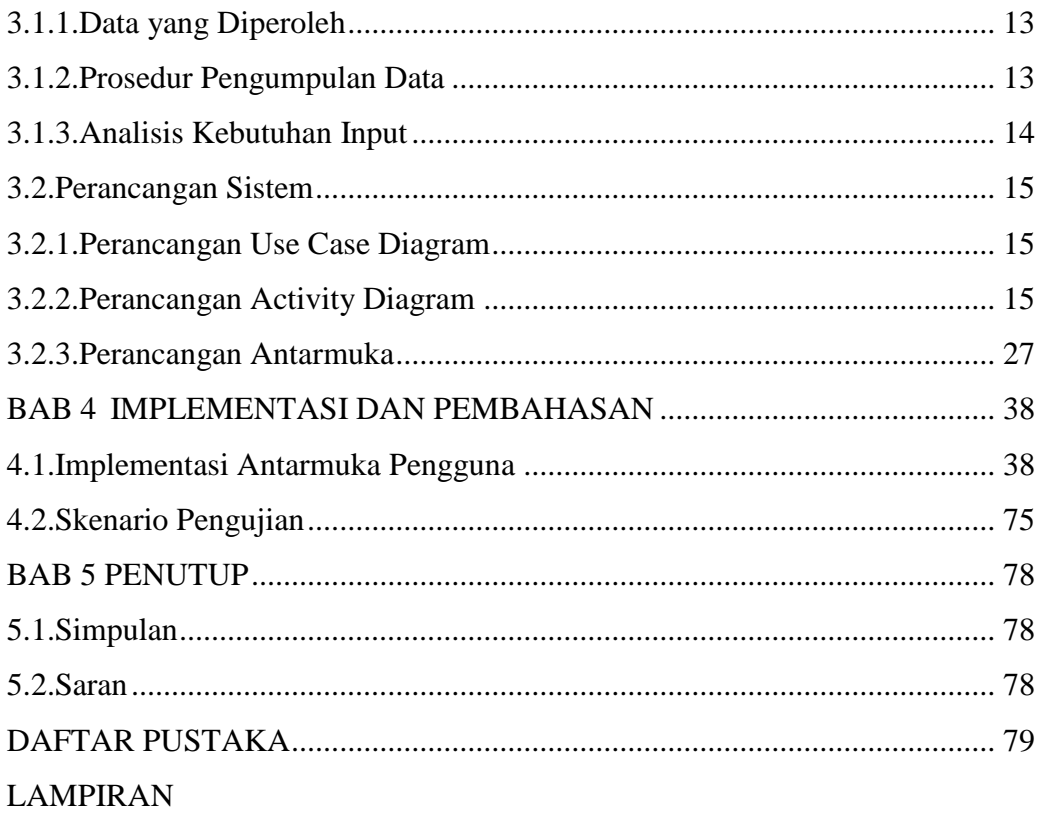

## **DAFTAR GAMBAR**

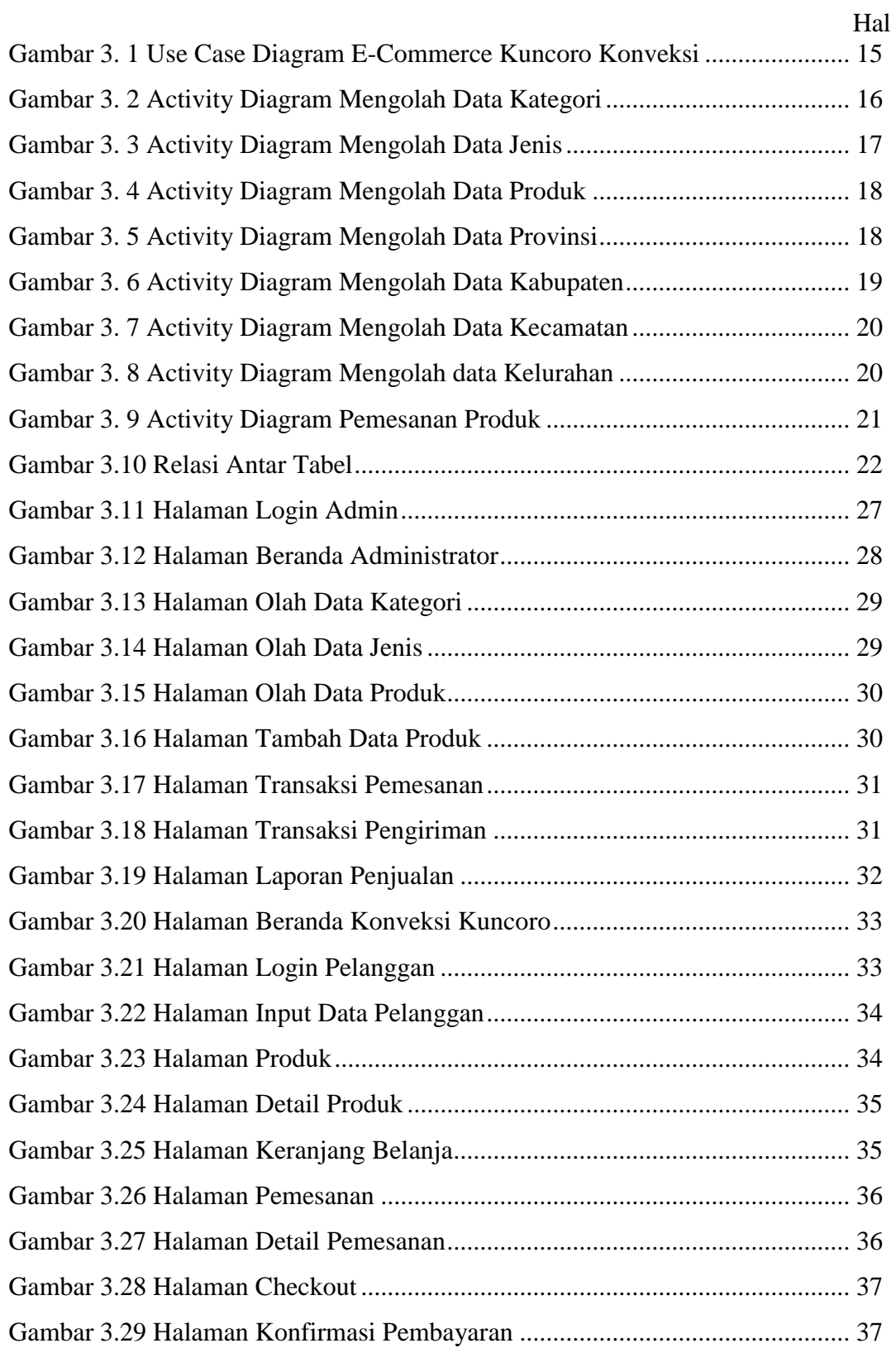

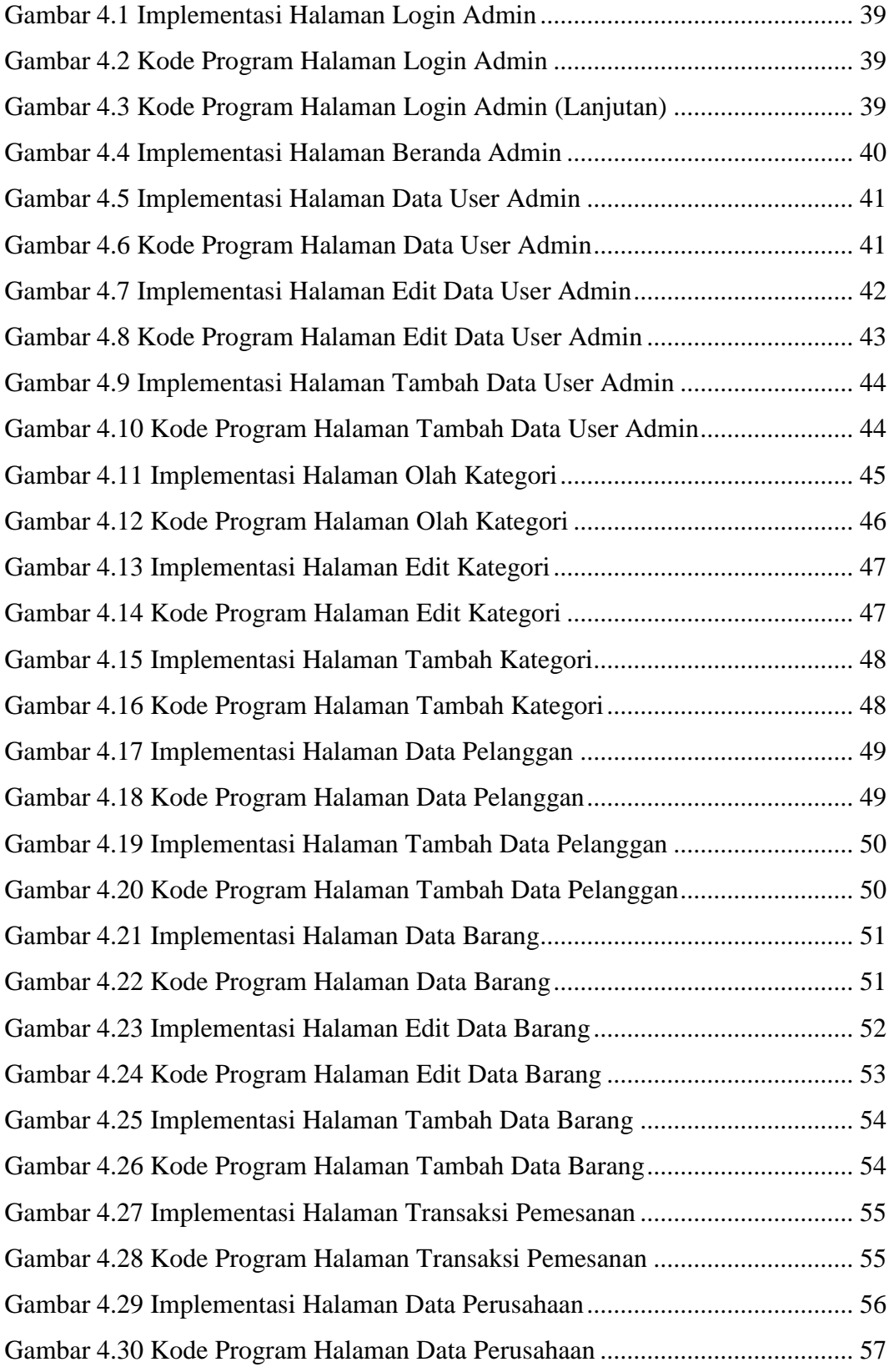

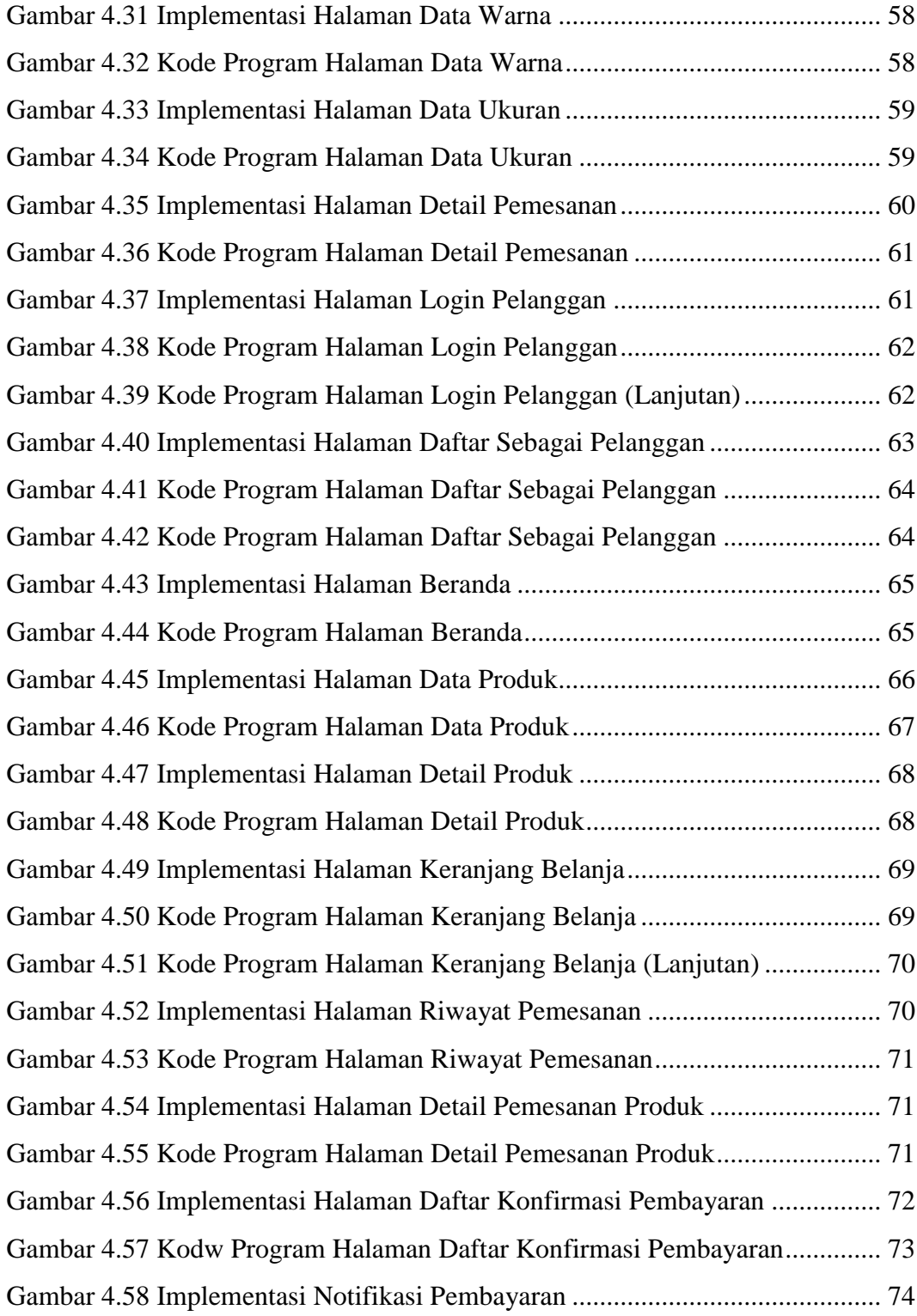

## **DAFTAR TABEL**

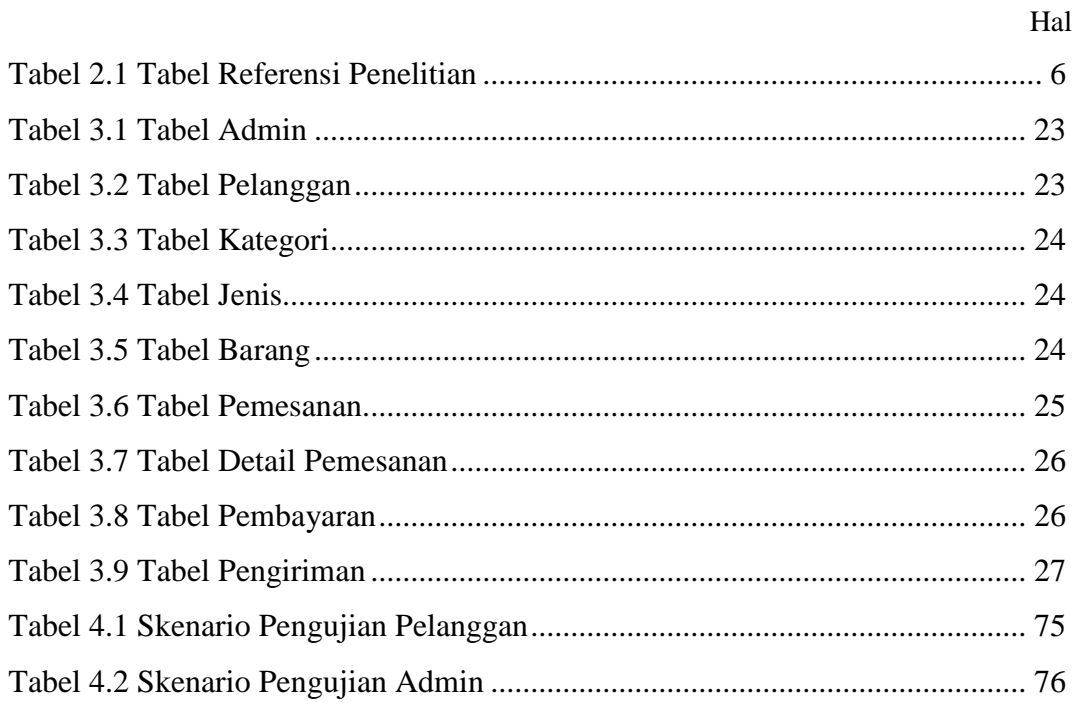

## **DAFTAR LAMPIRAN**

<span id="page-12-0"></span>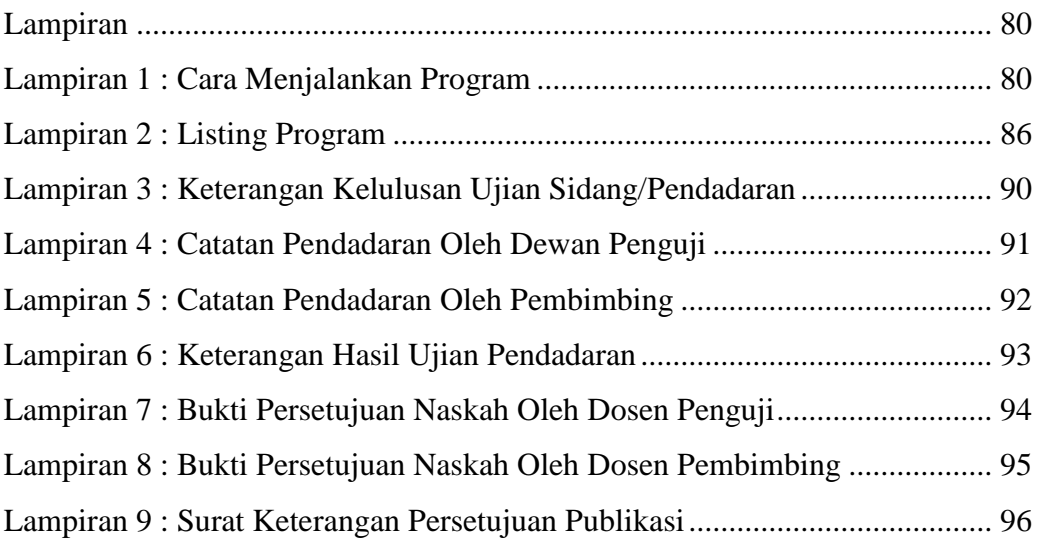

#### **ABSTRAK**

Perguruan Tinggi memiliki tanggung-jawab untuk membuat lulusannya dapat terserap oleh dunia kerja. Keterserapan lulusan pada dunia kerja akan tinggi apabila perguruan tinggi mampu melakukan melakukan *link & match* antara kebutuhan perusahaan dengan kompetensi yang dimiliki lulusan. *Link & match* yang baik dapat terjadi jika didukung oleh ketersediaan data yang akurat dan pengolah data yang baik.

Instant Messaging (IM) Telegram yang diluncurkan pada Agustus tahun 2013 menjadi salah satu aplikasi IM yang banyak digunakan oleh masyarakat di seluruh dunia. Kelebihan IM Telegram salah satunya adalah adanya landasan untuk menggunakan Application Programming Interface (API) untuk masyarakat luas. Salah satu API yang disediakan adalah fitur Bot. Implementasi Bot sudah mulai banyak digunakan, salah satu keunggulan Bot adalah keandalan untuk menyediakan data ke pengguna yang tidak terbatas oleh waktu.

Seiring dengan perkembangan teknologi informasi, semua informasi dapat diakses melalui smartphone. Skripsi ini dibuat Untuk meningkatkan sistem penjualan, dalam penelitian ini akan dibangun sebuah e-commerce yang memiliki fitur pemesanan secara online dan implementasi API Telegram sebagai pengingat invoice pemesanan yang dikirim kepada pemesan.

**Kata kunci:** E-Commerce, Kuncoro Konveksi dan Telegram API.

#### **ABSTRACT**

<span id="page-14-0"></span>University have a responsibility to make graduates absorbed by world of work. Absorption of graduates would be higher if university can link and match the competencies required by the workforce seeker with the competencis of graduates. Link & match can be happened if it is supported by accurate data and good data processing.

Instant Messaging (IM) Telegram which was launched in August 2013 is one of the IM applications that is widely used by people around the world. One of the advantages of IM Telegram is that there is a basis for using the Application Programming Interface (API) for the community

large. One of the APIs provided is the Bot feature. Bot implementations have started to be widely used, one of the advantages of Bots is the reliability to provide data to users that is not limited by time.

Along with the development of information technology, all information can be accessed via smartphones. This thesis is made To improve the sales system, in this study an e-commerce will be built that has an online ordering feature and the implementation of the Telegram API as a reminder of the order invoice sent to the customer.

**Keywords:** E-Commerce, Kuncoro Konvection and Telegram API.